# **Nota informativa su alarmDSL**

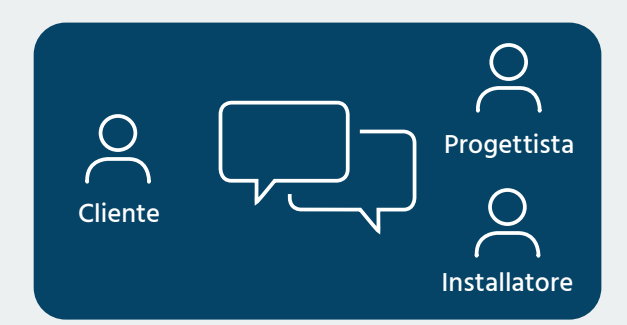

# **Colloquio sull'installazione e ordinazione**

## **Obiettivi**

- Definire il collegamento di servizio e l'ubicazione dell'alarmDSL
- Fissare un appuntamento per l'attivazione
- Compilare in ogni parte il modulo di ordinazione (**igtus. ch/it/alarmdsl**) e inviarlo a **alarmdsl@igtus.ch**

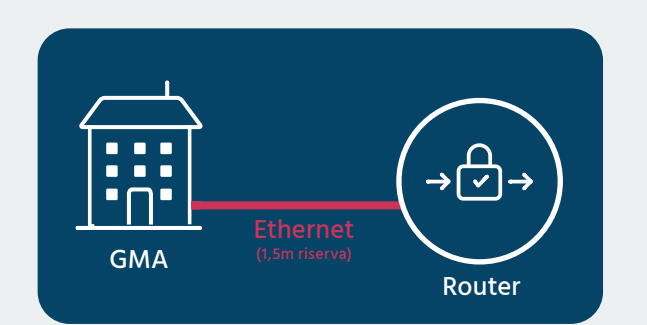

# **Adeguamenti all'oggetto per l'installazione**

# **Tenete conto dei requisiti speciali del installatore d'impianto**

- Montaggio presa TT e presa 230 V
- Installazione del router dell'alarmDSL nel posto definito
- Portare il cavo di rete dal router all'impianto di segnalazione pericoli (1,5 m riserva)

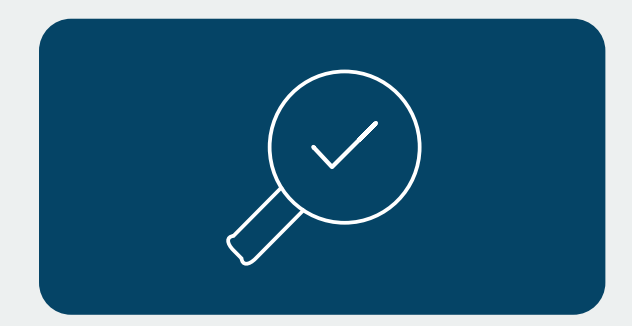

## **Verificare l'installazione**

- Attivazione del router preconfigurato dell'alarmDSL
- Verifica del collegamento; a tal proposito utilizzare il tool «Port-Checker» (igtus.ch/it/portchecker/)

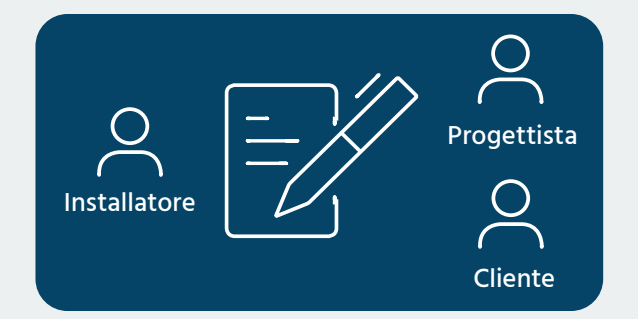

### **Notifica di conclusione**

• Notifica di conclusione all'installatore.

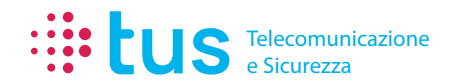

Alpenstrasse 20, 3052 Zollikofen T 058 910 73 73 info@igtus.ch, igtus.ch

Industriestrasse 22, 8604 Volketswil T 058 910 74 74 info@igtus.ch, igtus.ch